## Analitik Bütçe Kartları

Bütçe tanımları ile gelecek faaliyet dönemi için gelir ve gider tahminleri yapılır, dönem içinde yapılan bu tahminlerin uygunluğu izlenir.

Bütçe tipi Analitik Bütçe Kartları listesinde Tip alanında belirlenir. Şu seçenekleri içerir; Bütçe Kayıt Tipleri ve Bütç e Genel Bütçe.

Yeni bütçe tanımı yapmak ve var olan tanımlar üzerindeki işlemler için analitik bütçe kartları listesinde yer alan simgeler ve sağ fare düğmesi menüsünde yer alan seçenekler kullanılır.

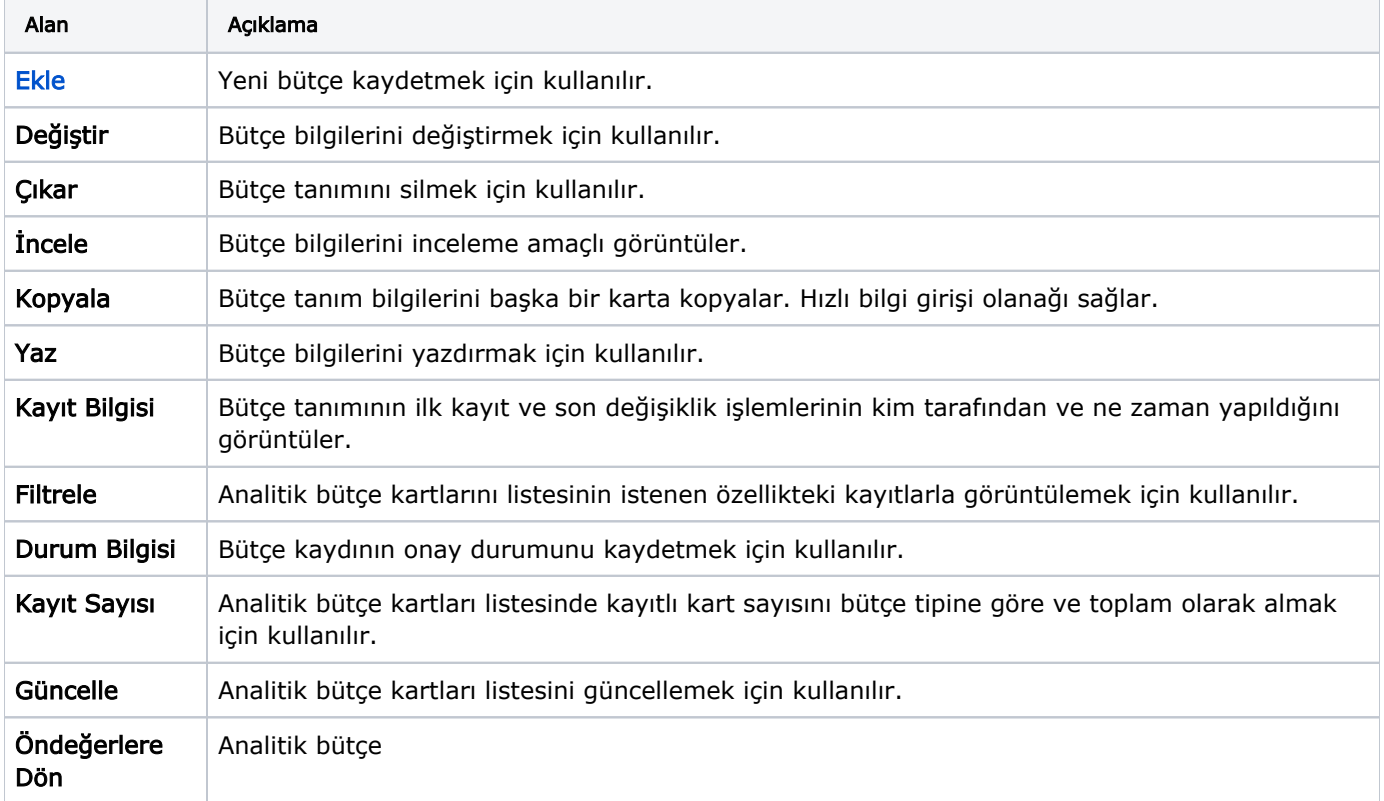